Отже, оперативне управління ІТ-проектом, зокрема і його ризиками, яке розуміють як багаторазове розв'язання задачі вибору оптимального управління з урахуванням всієї наявної інформації, дає змогу підвищити ефективність управління проектом, особливо в умовах невизначеності.

1. Управління ризиками в проектній діяльності / О.М. Верес, А.В. Катренко, І.В. Рішняк, В.М. Чаплига // Інформаційні системи та мережі // Вісн. Нац. ун-ту "Львівська політехніка". - 2003. - № 489. -С. 38–49. 2. Модель управління проектними ризиками / І.В. Рішняк // Комп'ютерні системи проектування. Теорія і практика. Вісник Наиіонального університету "Львівська політехніка". – 2004. – № 522. – С.155– 160. 3. ДСТУ ISO 9000-2001. 4. Катренко А.В. Методи управління ризиками в IT-проектах / А. В. Катренко, І. В. Рішняк // Комп'ютерні науки та інформаційні технології (CSIT-2008): III Міжнар. наук.практ. конф., 25–27 вересня 200 8р.: тези доповіді – Львів, 2008. – С. 245–247. 5. Управление проектами. Справочник для профессионалов / Под ред. И.И. Мазура и В.Д. Шапиро. - 2001. 6. Матвеев А.А. Модели и методы управления портфелями проектов / А.А. Матвеев, Д.А. Новиков, А.В. Цветков. - М.: ПМСОФТ, 2005. – 206 с. 7. Колосова Е.В. Методика освоенного объема в оперативном управлении проектами / Е.В. Колосова, Д.А. Новиков, А.В. Цветков. - М.: ООО «НИЦ «Апостроф», 2000. - 156 с. 8. Спартап С., Ward *S., Project risk management: processes, techniques and insights. Chichester: John Wiley & Sons, 1997.*

**УДК 691.391.26** 

**М.В. Раєвський** ТОВ "КБ "НАВІС-Україна", м. Сміла, Черкаська область, Україна

# **АДАПТИВНА ФІЛЬТРАЦІЯ ПАРАМЕТРІВ РУХУ ОБ'ЄКТА У ГОРИЗОНТАЛЬНІЙ ПЛОЩИНІ**

#### *© Раєвський М.В., 2010*

**Реалізована процедура використання алгоритму класичного фільтра Калмана для оцінки параметрів руху об'єкта, що маневрує. Застосування фільтра Калмана мотивовано необхідністю мінімізувати дисперсію оцінки вектора випадкового процесу. Результати оцінки параметрів руху обробляють згладжуючим алгоритмом Рауч–Тюнга– Штрібеля також з метою мінімізації дисперсії. Алгоритми Калмана та Рауча–Тюнга– Штрібеля можна застосовувати для використання в оцінці параметрів руху автомобіля, повітряного судна, бойового снаряду.** 

**Ключові слова: фільтр Калмана, позиція, згладжуючий алгоритм Рауча–Тюнга– Штрібеля, екстраполяція, швидкість, дисперсія, корекція, прискорення, вектор стану.** 

**The procedure of using of the classical Kalman filter algorithm to estimate the parameters of the maneuvering object motion is implemented. The Kalman filter application is motivated by the necessity the variance of the vector random process estimation to be minimized. The effects of motion parameters estimation are processed by the Rauch-Tung-Striebel smoother to minimize the variance too. The Kalman filter and Rauch-Tung-Striebel smoother can be applied for using to estimate the motion parameters of the vehicle, aircraft or missile is devoted to the solving task of property prediction on the basis of analogical inference.** 

**Keywords: Kalman filter, position, Rauch-Tung-Striebel smoother, extrapolation, velocity, variance, update, acceleration, state vector.** 

#### **Вступ**

Під час пошуку оптимальних алгоритмів обробки даних, які одержують у вигляді сигналів від давачів фізичних величин, неминуче доводиться спиратися на деякі статистичні моделі сигналів і шумів. Найчастіше для формування цих моделей використовуються концепції лінійності, стаціонарності та нормальності (гауссової).

Однак перераховані принципи далеко не завжди виконуються на практиці, а від адекватності вибраної моделі значною мірою залежить якість обробки даних та їх подальше використання [1].

Можливим вирішенням проблеми є використання адаптивних фільтрів, які дають змогу системі підлаштовуватися під статистичні параметри вихідних сигналів давачів. Можливість підстроювання системи під статистичні параметри вихідних сигналів давачів дає змогу використовувати адаптивні фільтри для оцінки параметрів руху об'єкта, який маневрує у площині на заданому інтервалі часу (корабель, автомобіль або танк тощо).

Найпоширенішими алгоритмами для розв'язання задачі оцінки параметрів руху є такі, в яких використовуються [2]:

1. Схема найменших квадратів (LMS).

2. Рекурсивна схема найменших квадратів (RLS).

3. Алгоритм Калмана.

Для оцінки параметрів руху об'єкта у горизонтальній площині пропонується використовувати алгоритм фільтра Калмана. Використання фільтра Калмана мотивоване швидкою збіжністю цього виду фільтра і поліпшеними точнісними показниками.

Тому **метою** цієї роботи є дослідження класичного лінійного фільтра Калмана в частині використання його для оцінки параметрів руху, а саме координат та швидкості, об'єкта, що пересувається та маневрує у горизонтальній площині.

## **Загальні відомості стосовно алгоритму Калмана**

Фільтри Калмана основані на дискретизованих за часом лінійних динамічних системах. Такі системи моделюються ланцюгами Маркова за допомогою лінійних операторів і доданків з нормальним розподілом.

Стан системи описується вектором скінченної розмірності – вектором стану. У кожен такт часу лінійний оператор діє на вектор стану і переводить його в інший вектор стану (детермінована зміна стану), додаючи при цьому деякий вектор нормального шуму (випадкові фактори) і у загальному випадку вектор керування, що моделює вплив системи керування.

Фільтр Калмана можна розглядати як аналог прихованих моделей Маркова, але лише з тією відмінністю, що змінні, які описують стан системи, є елементами нескінченної множини дійсних чисел (на відміну від скінченної множини простору станів у прихованих моделях Маркова).

Крім того, приховані моделі Маркова можуть використовувати довільні розподіли для наступних значень вектора стану, на відміну від фільтра Калмана, що використовує модель нормально розподіленого шуму [2].

Фільтр Калмана – це різновид рекурсивного фільтра: для розрахунку поточного стану системи потрібні результат попередньої ітерації фільтра (у вигляді оцінки стану системи та оцінки похибки визначення цього стану) та поточні спостереження. Алгоритм фільтра складається з двох послідовних кроків: кроку прогнозу і кроку корекції прогнозу. На першому кроці здійснюється прогнозування наступного значення стану системи на підставі попередніх значень, на другому кроці поточне значення стану системи оцінюється на підставі результатів прогнозування та отриманих в цей момент істинних вимірювань [5, 6].

• Прогноз:

$$
\begin{cases} m_k^- = A_{k-1} \times m_{k-1} \\ P_k^- = A_{k-1} \times P_{k-1} \times A_{k-1}^T + Q_{k-1} \end{cases}
$$
 (1)

• Корекція прогнозу:

$$
u_k = y_k - H_k \times m_k^- \tag{2}
$$

$$
S_k = H_k \times P_k^- \times H_k^T + R_k \tag{3}
$$

$$
K_k = P_k^- \times H_k^T \times S_k^{-1} \tag{4}
$$

$$
\begin{cases} m_k = m_k^- + K_k \times u_k \\ P_k = P_k^- - K_k \times S_k \times K_k^T \end{cases}
$$
 (5)

де *m*<sub>k</sub> i P<sub>k</sub> − прогноз вектора стану системи і коваріації стану на кроці k, що передує вимірюванню; *m<sup>k</sup>* і *P<sup>k</sup>* – оцінені значення вектора стану системи і коваріації стану на кроці k після отримання вимірювання; *u<sup>k</sup>* – різниця між фактичним значенням вимірювання та його прогнозом, інновація; *<sup>k</sup> S* – коваріація прогнозу вимірювання; *K<sup>k</sup>* – коефіцієнт передачі фільтра (Kalman Gain,) матриця, що дає змогу робити висновки про те, яка величина корекції необхідна прогнозованим значенням на кроці k.

Отримана у результаті корекції величина є апостеріорною оцінкою вектора стану системи. Апостеріорна оцінка і є кінцевим результатом роботи фільтра [4, c. 20–32].

#### **Модель лінійної системи. Дискретизація лінійної системи**

Лінійні стаціонарні системи описуються рівняннями стану, неперервними в часі:

$$
\frac{dx(t)}{dt} = F \times x(t) + L \times w(t)
$$
\n(6)

де початкові умови *x*(0) ~ *N*(*m*(0),*P*(0)) ; *F* та *L* – постійні матриці, які характеризують поведінку моделі; *w*(*t*) – шуми процесу (білі) зі спектральною щільністю потужності *Q<sup>c</sup>* .

Лінійна дискретна система описується за допомогою таких виразів:

$$
\begin{cases} x_k = A_{k-1} \times x_{k-1} + q_{k-1} \\ y_k = H_k \times x_k + r_k \end{cases}
$$
 (7)

де  $x_k \in \Re^n$  $x_k$  ∈  $\Re^n$  – стан системи на кроці k;  $y_k$  ∈  $\Re^m$  $y_k$  ∈  $\Re^m$  – вимірювання на кроці k;  $q_{k-1} \sim N(0, Q_{k-1})$  – шум процесу на кроці k-1;  $r_k \sim N(0, R_k)$  – шум вимірювань на кроці k;  $A_{k-1}$  – матриця переходу динамічної моделі; *H<sup>k</sup>* – матриця вимірювань динамічної моделі.

Також модель системи можна подати у ймовірнісній інтерпретації:

$$
\begin{cases} p(x_k/x_{k-1}) = N(x_k/A_{k-1} \times x_{k-1}, Q_{k-1}) \\ p(y_k/x_k) = N(y_k/H_k \times x_k, R_k) \end{cases}
$$
 (8)

Матриці *A<sup>k</sup>* та *Q<sup>k</sup>* дискретизованої системи за функціями та природою еквівалентні матрицям *F* та *L* неперервної системи та можуть бути визначені за допомогою таких виразів [5, 6]:

$$
\begin{cases}\nA_k = e^{F \times \Delta t} \\
Q_k = \int_0^{\Delta t_k} \exp(F \times (\Delta t_k - t)) \times L \times Q_c \times L^T \times \exp(F \times (\Delta t_k - t))^T dt\n\end{cases}
$$
\n(9)

де  $\Delta t_k = t_{k+1} - t_k$  – крок дискретизації.

У деяких випадках *Q<sup>k</sup>* обчислюють аналітично.

Якщо аналітично знайти матрицю $\mathcal{Q}_k$ неможливо, використовується метод фрактальної декомпозиції:

$$
\begin{cases}\nC_k \\
D_k\n\end{cases} = \exp\left\{\n\begin{bmatrix}\nF & L \times Q_c \times L^T \\
0 & -F^T\n\end{bmatrix}\n\times \Delta t_k\n\right\} \times \begin{pmatrix}\n0 \\
I\n\end{pmatrix}\n\tag{10}
$$

### **Модель руху об'єкта на площині**

## **Використання оптимального фільтра Калмана для оцінки параметрів руху**

Місцерозташування об'єкта на площині описується декартовими координатами *x* та *y* . Рух об'єкта – швидкістю ( *x*′, *y*′) та прискоренням ( *x*′′, *y*′′).

Вектор стану об'єкта, що рухається, у цьому поданні матиме такий вигляд:

 $\sqrt{2}$ 

$$
x_k = (x_k \quad y_k \quad x'_k \quad y')
$$
 (11)

Як видно (11), прискорення не входить до складу вектора стану. Це означає, що давачі прискорення вимкнені або взагалі не входять в систему.

У разі безперервної динаміки рух об'єкта у площині є лінійною, інваріантною у часі системою:

$$
\frac{dx(t)}{dt} = \begin{pmatrix} 0 & 0 & 1 & 0 \\ 0 & 0 & 0 & 1 \\ 0 & 0 & 0 & 0 \\ 0 & 0 & 0 & 0 \\ 0 & 0 & 0 & 1 \\ 0 & 0 & 0 & 1 \\ 0 & 0 & 0 & 0 \end{pmatrix} \times x(t) + \begin{pmatrix} 0 & 0 \\ 0 & 0 \\ 1 & 0 \\ 0 & 0 \\ 0 & 0 \end{pmatrix} \times w(t)
$$
(12)  

$$
F = \begin{pmatrix} 0 & 0 & 1 & 0 \\ 0 & 0 & 0 & 1 \\ 0 & 0 & 0 & 0 \\ 0 & 0 & 0 & 0 \end{pmatrix} L = \begin{pmatrix} 0 & 0 \\ 0 & 0 \\ 1 & 0 \\ 0 & 1 \end{pmatrix}
$$
(13)

де *x*(*t*) – вектор стану об'єкта, що рухається у площині в момент часу t, *w*(*t*) – білий шум процесу зі спектральною щільністю потужності *Q<sup>c</sup>* :

$$
Q_c = \begin{pmatrix} 0.2 & 0 \\ 0 & 0.2 \end{pmatrix} \tag{14}
$$

Як видно з (11)–(14), швидкість об'єкта зазнає впливу білого шуму (CWNA, continuos Wiener noise acceleration) [5].

Спектральна щільність потужності характеризує величину шумової складової в аналізованому процесі.

Використовуючи (9)–(10), визначають матриці *A* і *Q* :

$$
A = \begin{pmatrix} 1 & 0 & \Delta t & 0 \\ 0 & 1 & 0 & \Delta t \\ 0 & 0 & 1 & 0 \\ 0 & 0 & 0 & 1 \end{pmatrix}
$$
 (15)

$$
Q = \begin{pmatrix} \frac{\Delta t^3}{15} & 0 & \frac{\Delta t^2}{10} & 0\\ 0 & \frac{\Delta t^3}{15} & 0 & \frac{\Delta t^2}{10}\\ \frac{\Delta t^2}{10} & 0 & \frac{\Delta t}{5} & 0\\ 0 & \frac{\Delta t^2}{10} & 0 & \frac{\Delta t}{5} \end{pmatrix}
$$
(16)

Вимірюваними параметрами є: місцерозташування об'єкта у площині – координати X, Y та швидкості руху за кожною з координат – Vx, Vy.

Тоді матриця вимірювань:

$$
H = \begin{pmatrix} 1 & 0 & 0 & 0 \\ 0 & 1 & 0 & 0 \\ 0 & 0 & 1 & 0 \\ 0 & 0 & 0 & 1 \end{pmatrix}
$$
 (17)

Розкид вимірів параметрів руху за допомогою давачів фізичних величин задається матрицею шуму вимірів (R)  $(r_x, r_y, r_{v_x}, r_{v_y} - \text{дисперсії, що характеризують комен із сенсорів системи):$ 

$$
R = \begin{pmatrix} r_x & 0 & 0 & 0 \\ 0 & r_y & 0 & 0 \\ 0 & 0 & r_{Vx} & 0 \\ 0 & 0 & 0 & r_{Vy} \end{pmatrix}
$$
 (18)

Розмірність матриць (17) і (18) безпосередньо залежить від давачів, які використовують у системі. У цьому поданні розмірність (17) і (18) відповідає використанню у системі таких типів давачів: давачів місцерозташування, давачів швидкості. У разі вимкнення (або відсутності) одного з типів давачів розмірність матриць зменшуватиметься, і, отже, буде збільшуватись загальна ентропія всієї системи.

Процедура оцінки параметрів руху об'єкта, що маневрує, за допомогою фільтра Калмана здійснюється з використанням матриць (11), (14)–(18) і початкових значень станів системи та коваріації у виразах (1)–(5).

# **Згладжування отриманих результатів. Згладжуючий алгоритм Рауча–Тюнга–Штрібеля (RTS, Rauch-Tung-Striebel-smoother)**

Дискретний згладжуючий фільтр Калмана, відомий також як згладжуючий алгоритм Рауча-Тюнга-Штрібеля (RTS, Rauch-Tung-Striebel-smoother), можна застосовувати для постобробки оцінених фільтром Калмана параметрів лінійної системи (6). Метою згладжування є поліпшення показників точності.

Різниця між класичним фільтром Калмана, описаним раніше, і згладжуючим фільтром Калмана проявляється у напрямі розвитку рекурсії вздовж траєкторії руху об'єкта: у класичному фільтрі рекурсія розвивається від точки старту до кінцевої точки, у згладжуючому фільтрі рекурсія розвивається у зворотному напрямку – від кінцевої точки до точки старту руху.

Модель згладжуючого фільтра у ймовірнісній інтерпретації:

$$
p(x_k/y_{1T}) = N(x_k/m_k^s, P_k^S)
$$
 (19)

Згладжені значення вектора стану  $m_k^s$  і коваріації  $P_k^S$  розраховують за допомогою таких виразів [5, 6]:

$$
\begin{cases} m_{k+1}^- = A_k \times m_k, \\ P_{k+1}^- = A_k \times P_k \times A_k^T + Q_k, \end{cases}
$$
 (20)

$$
C_k = P_k \times A_k^T \times [P_{k+1}^-]^{-1},
$$
\n(21)

$$
\begin{cases} m_k^s = m_k^- + C_k \times [m_{k+1}^s - m_{k+1}^-], \\ P_k^s = P_k^- + C_k \times [P_{k+1}^s - P_{k+1}^-] \times C_k^T, \end{cases}
$$
 (22)

де  $m_k^s$ ,  $P_k^S$  – згладжені оцінки вектора стану системи і коваріації на кроці k;  $m_k$ ,  $P_k$  – оцінки, отримані класичним фільтром на кроці k;  $m_{k+1}^-$ ,  $P_{k+1}^-$  – прогноз вектора стану системи і коваріації на кроці *k* +1; *C<sup>k</sup>* – матриця, яка дає змогу робити висновки про те, яка величина корекції необхідна згладженим значенням на кроці k.

# **Загальний алгоритм оцінки параметрів руху об'єкта у площині. Моделювання роботи загального алгоритму оцінки параметрів руху**

Загальний алгоритм, по суті, є узагальненням усіх розглянутих раніше етапів оцінки параметрів руху об'єкта та умовним сукупним поданням залежностей та послідовності їх використання. Загальний алгоритм оцінки параметрів руху об'єкта складається з таких етапів:

1. *Опис моделі руху*. Опис моделі руху виконується за допомогою виразів (6)–(8) та (11)–(18), які дають змогу повністю охарактеризувати систему, наявність чи відсутність тих чи інших давачів фізичних величин, а також описати рівень дисперсії величин, що вимірюються давачами.

2. *Дискретизація описаної моделі руху*. Дискретизація неперервної системи виконується за допомогою виразів (9)–(10).

3. *Оцінка параметрів системи класичним фільтром Калмана*. Використовуючи вирази (1)–(5), оцінюють параметри руху об'єкта у площині за допомогою калмановського алгоритму.

4. *Постобробка*. Згладжування оцінених (за допомогою фільтра) параметрів системи виконується за допомогою виразів (19)–(22).

Для моделювання роботи загального алгоритму оцінки параметрів руху об'єкта вибрано довільно задану траєкторію руху. Рух відбувався в горизонтальній площині. В процесі руху і маневрування виконували такі вимірювання [6, 7]:

- вимірювання місцерозташування об'єкта (рис. 1);
- вимірювання швидкості руху (рис. 2).

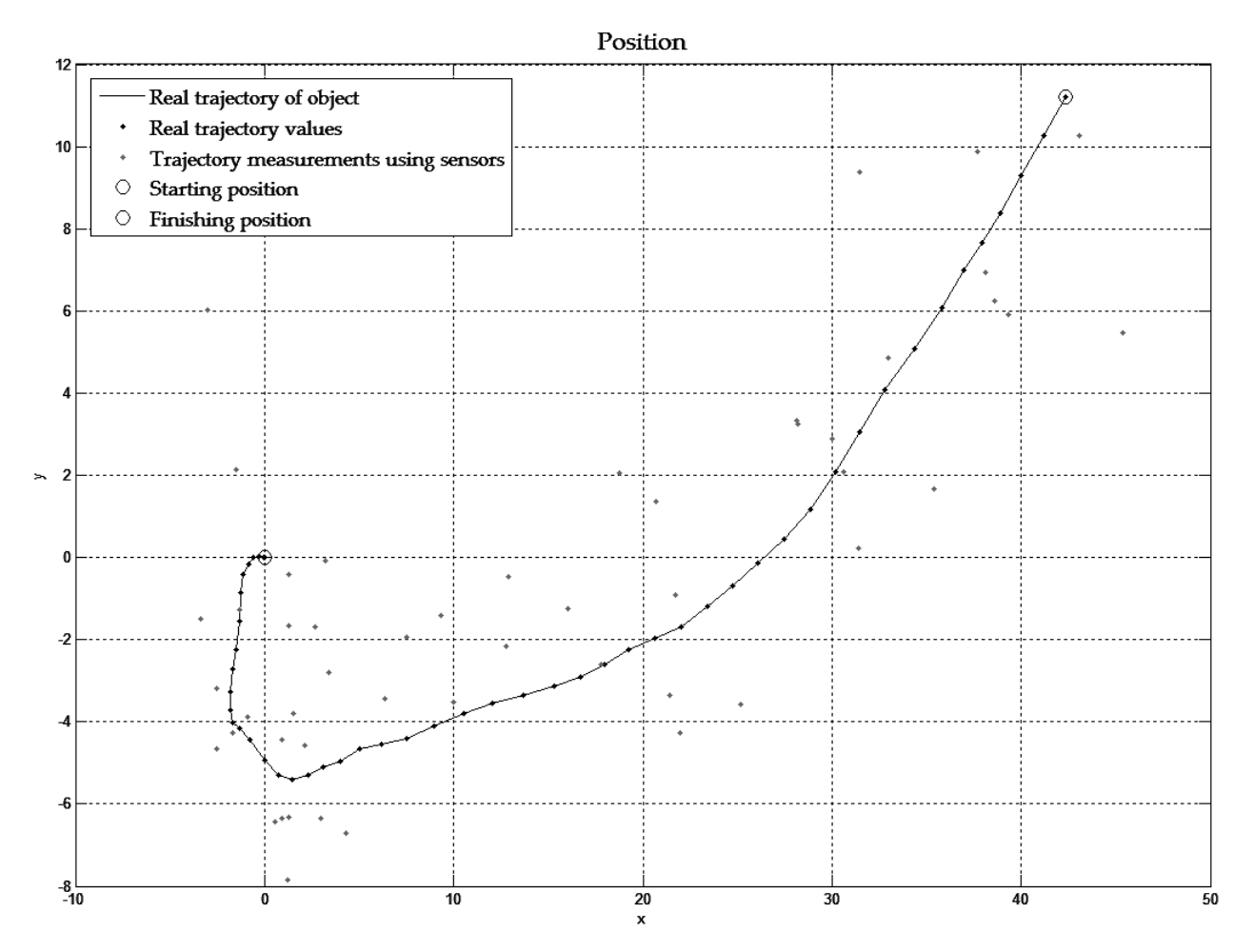

*Рис. 1. Вимірювання місцерозташування об'єкта під час руху та маневрування у горизонтальній площині*

Оцінка здійснювалась для параметрів, що вимірювались за допомогою давачів, а саме місцерозташування об'єкта та його швидкості (1)–(18).

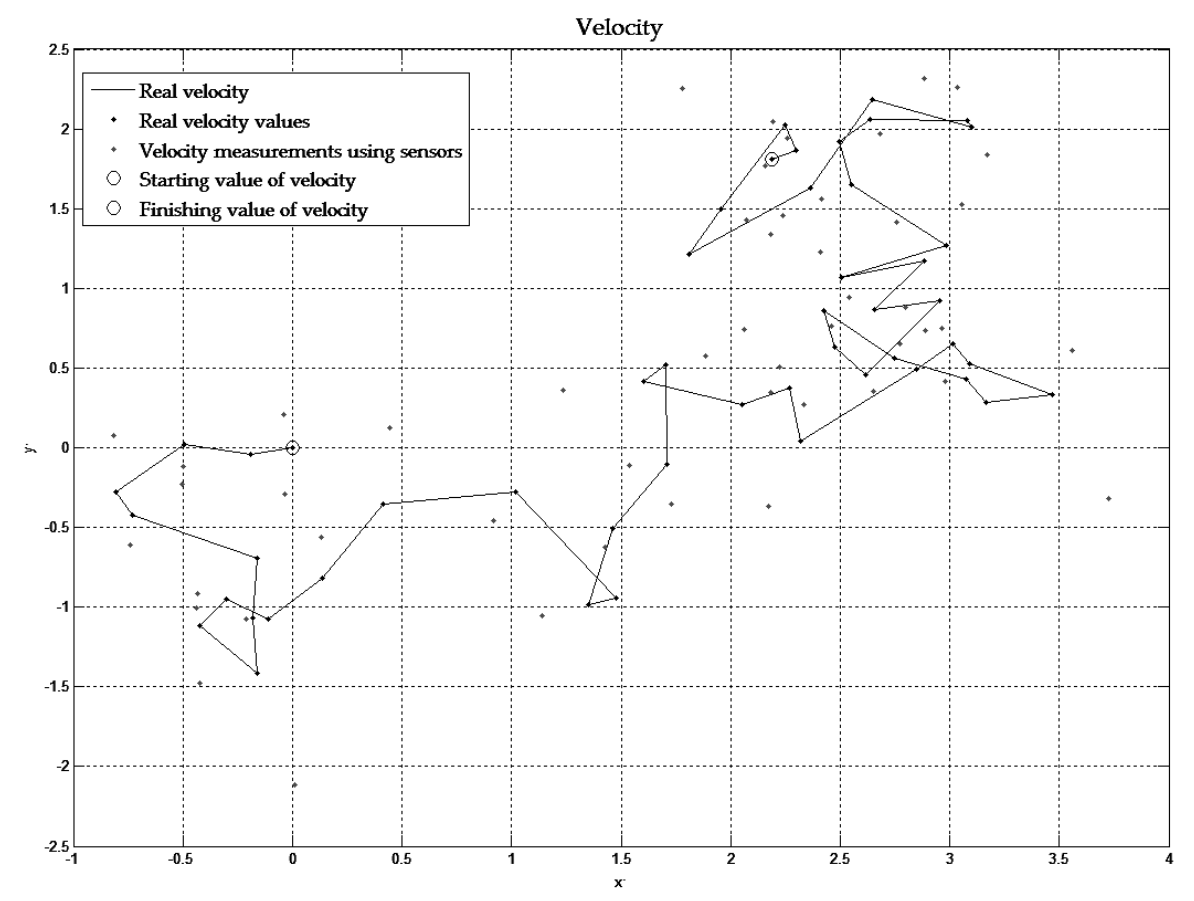

*Рис. 2. Вимірювання швидкості об'єкта під час руху та маневрування у горизонтальній площині*

Результати оцінки параметрів руху об'єкта фільтром Калмана наведено на рис. 3–4.

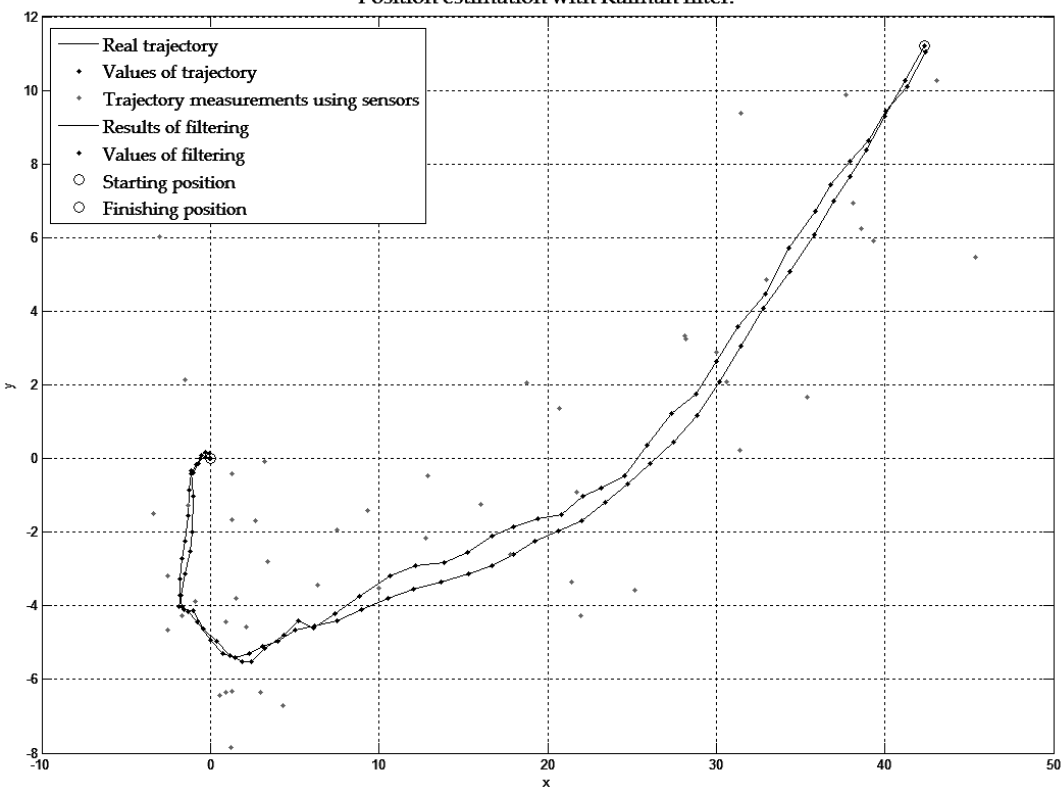

Position estimation with Kalman filter.

*Рис. 3. Оцінка місцерозташування об'єкта під час руху та маневрування у горизонтальній площині*

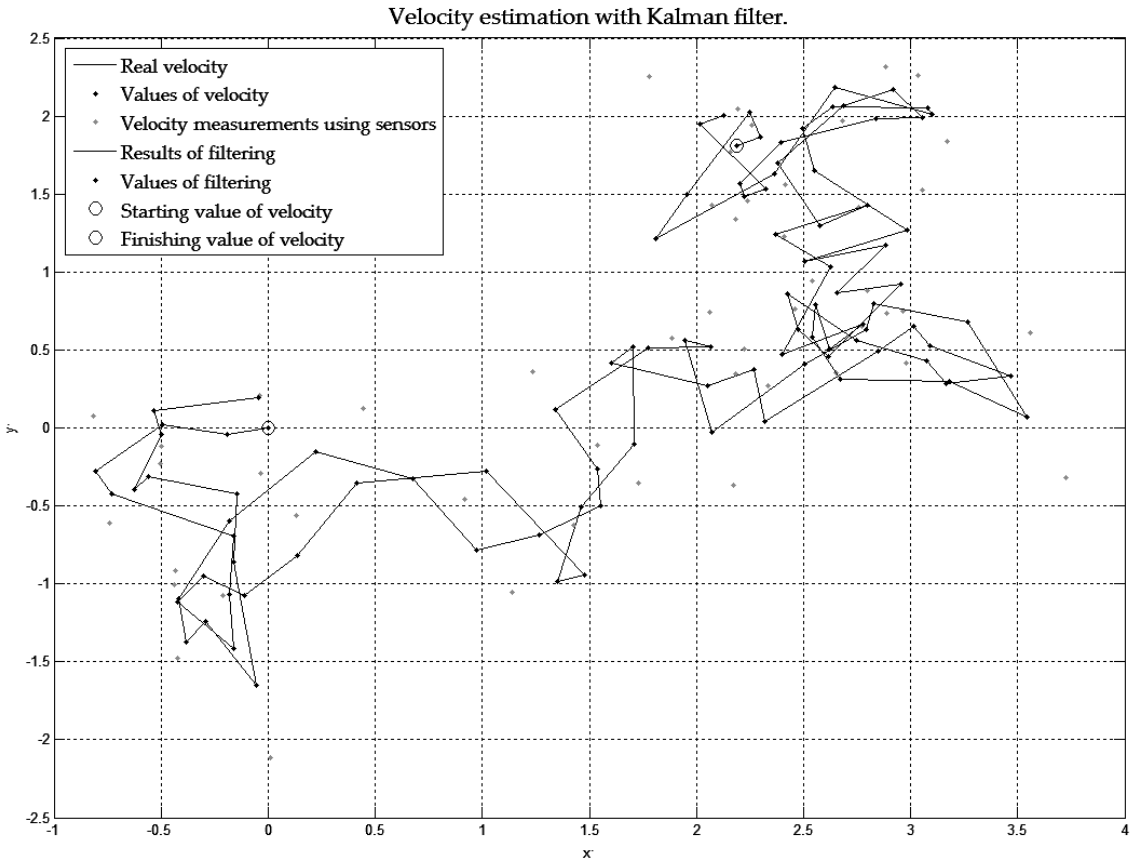

*Рис. 4. Оцінка швидкості об'єкта під час руху та маневрування у горизонтальній площині*

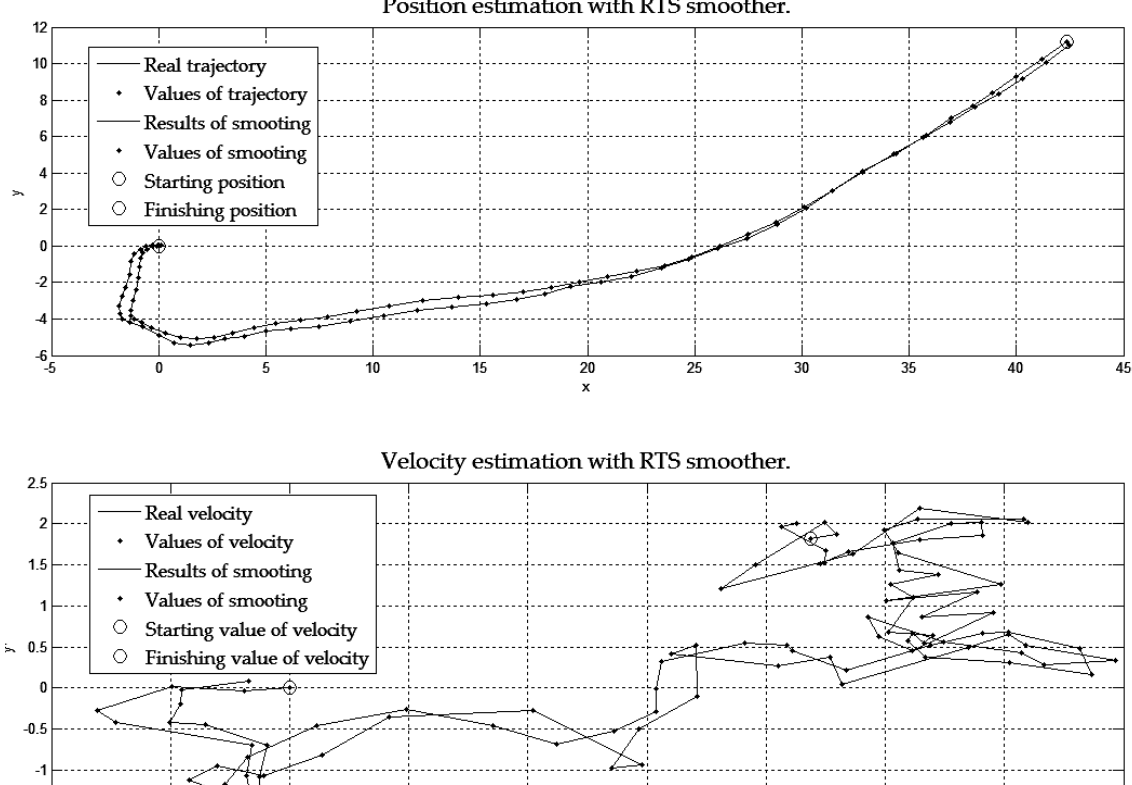

Position estimation with RTS smoother.

 $\boldsymbol{\mathsf{x}}$ *Рис. 5. Згладжування оцінених траєкторії руху та графіка зміни швидкості під час руху та маневрування*

7

 $1.5$ 

2

 $2.5$ 

 $\overline{3.5}$ 

 $-1.5\frac{1}{1}$ 

 $-0.5$ 

ō

 $0.5$ 

Над отриманими результатами оцінки місця розташування об'єкта та його швидкості руху з метою поліпшення характеристик точності виконано процедуру постобробки, для якої використано згладжувальний алгоритм Рауча-Тюнга-Штрібеля (RTS, Rauch-Tung-Striebel-smoother) (19)–(22).

Результати згладжування оцінок місцерозташування об'єкта та його швидкості наведено на рис. 5. Середньоквадратичні похибки (RMS Error, Route Mean Square Error) оцінювання та згладжування наведено в таблиці.

| Вид похибки             | Місцерозташування | Швидкість |
|-------------------------|-------------------|-----------|
| <b>KF RMS error</b>     | 0.1034694         | 0.0464395 |
| <b>KF-RTS RMS error</b> | 0.0845478         | 0.0322790 |

**Середньоквадратичні похибки фільтрації та оцінювання**

Як показують результати розрахунку середньоквадратичних похибок (табл. 1), постобробка оцінених даних у вигляді згладжування алгоритмом RTS дає змогу зменшити рівень цих похибок у частині місцерозташування на 20 %, у частині швидкості – на 30 %.

Однак варто зазначити, що ці відсотки характеризують тільки наведену траєкторію руху та відповідні значення швидкості під час руху за цією траєкторією. Під час зміни траєкторії, виконання або невиконання різких маневрів похибки можуть істотно змінюватись. Однією з причин цього є інерційність, властива фільтру.

Тому в разі крутішого маневрування похибки можуть бути більшого рівня порівняно з похибками під час руху без різких маневрів.

#### **Висновки**

1. Розроблена процедура оцінки параметрів руху об'єкта, який рухається та маневрує у горизонтальній площині. Як алгоритм, за допомогою якого провадиться оцінювання місцезнаходження та швидкості об'єкта, запропоновано використовувати алгоритм класичного лінійного фільтра Калмана.

2. Основною метою оптимального оцінювання параметрів руху об'єкта, що маневрує, є збільшення довіри до результатів вимірювання параметрів за допомогою давачів фізичних величин. Збільшення довіри досягається за рахунок зменшення дисперсії оцінки вектора стану.

3. Задля зменшення дисперсії було запропоновано додаткову постобробку результатів оцінювання параметрів руху у вигляді згладжування.

4. Як алгоритм для постообробки результатів оцінювання використано згладжуючий алгоритм Рауча–Тюнга–Штрібеля, який дає змогу мінімізувати дисперсію оцінених параметрів руху:

- майже на 20 % для місцерозташування;
- майже на 30 % для швидкості

5. У разі застосування наведеного загального алгоритму та математичних виразів у його складі значення СКП можуть відрізнятися від наведених у дослідженні у зв'язку з тим, що значення СКП залежать від форми оцінюваної траєкторії. Також значення СКП залежать від похибок (давачів), які формують матрицю шуму вимірів. На характеристики точності також впливає кількість типів давачів у системі загалом: вилучення одного чи декількох типів давачів із системи збільшує її ентропію, тим самим знижуючи показники точності; введення нових типів давачів дає змогу зменшити ентропію, тим самим збільшуючи показники точності.

6. Наведений алгоритм фільтра Калмана можна використати для оцінки параметрів руху об'єктів, що маневрують у горизонтальній площині, будь-якої природи: автомобілі, транспортні засоби цивільного або військового призначення, засоби для пішохідної навігації на місцевості. Залежно від типу об'єкта структура фільтра і параметри матриць можуть змінюватися, оскільки кожній системі будуть притаманні свої значення дисперсій та структура матриць переходу.

1. Сергиенко А.Б., Жежнич П.І. Алгоритмы адаптивной фильтрации: особенности реализации в MATLAB, 2. Roweis, S. and Ghahramani, Z., A unifying review of linear Gaussian models. - Neural Comput. -February 1999. – Vol. 11, N 2. – P. 305–345. Калянов Г.Н. CASE. Структурный системный анализ. – М.: Jopu, 1996. 3. Glentis G.O., Berberidis K., Theodoridis S. Efficient Least Squares Adaptive Algorithms for FIR *Transversal Filtering // IEEE Signal Processing Magazine. – 1999. – Vol. 16. – N 4. – P. 13–41. 4. Chui C.K., Chen G. Kalman Filtering with Real-Time Applications, Fourth Edition. – Springer-Verlag Berlin, 2009. – 229 p.* 

5. Балакришнан А.В. Теория фильтрации Калмана / Пер. с англ. – М: Мир. 1988. – С. 71–156. 6. Mohinder S. Grewal, Angus P. Andrews. Kalman Filtering: Theory and Practice using Matlab, Second Edition. – Wiley & Sons Interscience, 2001. - P. 114-165. 7. Лазарев Ю.Ф. Начала программирования в среде MatLAB: Учеб. *пособие. – К.: НТУУ "КПИ", 2003. – С. 12–140.* 

**УДК 004.4'232** 

**В.К. Овсяк1,2 , Т. Маркушевський<sup>2</sup> , Ю.В. Петрушка<sup>1</sup>** <sup>1</sup>Українська академія друкарства, Львів, Україна; <sup>2</sup>Політехніка Опольська, Ополє, Польща

# **МОДЕЛЬ ПІДСИСТЕМИ ВИЯВЛЕННЯ ШЛЯХІВ ДОСТУПУ ДО УНІТЕРМІВ**

## *© Овсяк В.К., Маркушевський Т., Петрушка Ю.В., 2010*

**Описано виконану декомпозицію підсистеми пошуку стежок доступу до унітермів формул алгоритмів, які подано спеціалізованим xml-подібним форматом. Підсистему утворено змінними і функційними унітермами. Побудовано засобами алгебри алгоритмів математичну модель підсистеми.** 

**Ключові слова: модель, функційний унітерм, змінні, декомпозиція, підсистема, xml-формат.** 

**We describe the decomposition done search engine, access to trails uniterms formulas algorithms that describe the special xml-similar format. Subsystem formed variables and featured uniterms. Algebra constructed by means of mathematical algorithms model subsystem.** 

**Keywords: model, featured uniterm, variables, decomposition, subsystem, xml format.** 

#### **Вступ**

Алгоритми можна описати засобами інтуїтивних і формальних методів. Найпоширенішими методами інтуїтивного подання алгоритмів є вербальний [1] і блок-схемний [2]. Менш часто використовуються такі неформальні методи, як машин Поста [3], Тюрінга [4], Колмогова [5], алгоритмів Маркова [6] та інші [7]. Формальними методами опису алгоритмів є алгебра алгоритмів [8] і розширена алгебра алгоритмів [9]. Система позначень операцій алгебри алгоритмів забезпечує наочне подання формул алгоритмів та має специфічні графічні знаки, яких немає серед стандартних математичних позначень. Набір і редагування формул алгоритмів можна виконати, наприклад, засобами таких універсальних комп'ютерних систем, як і іншими. Однак використання універсальних комп'ютерних систем для набору і редагування формул алгоритмів є малоефективним. Створені спеціалізовані редактори "Модал" [10], "Абстрактал" [11] і "Генкод" [12] істотно підвищують ефективність набору і редагування формул алгоритмів, але не автоматизують процесів мінімізації формул алгоритмів.

Формальне подання алгоритмів, порівняно з неформальним, поза іншими, має ту перевагу, що на підставі властивостей операцій алгебри алгоритмів можна автоматизувати процеси мінімізації формул алгоритмів.

Системою "Генкод" формули алгоритмів описано *xml*-подібним форматом. Щоб автоматизувати процеси мінімізації формул алгоритмів, необхідно встановити шляхи доступу до унітермів операцій формул алгоритмів, які описано у спеціальному *xml*-подібному форматі. У статті для розв'язання цієї задачі створено математичну модель підсистеми ідентифікації шляхів доступу до унітермів *xml-*формул алгоритмів. Засобами побудови математичної моделі підсистеми є алгебра алгоритмів і система позначень, уведена у дослідженнях [13, 14].